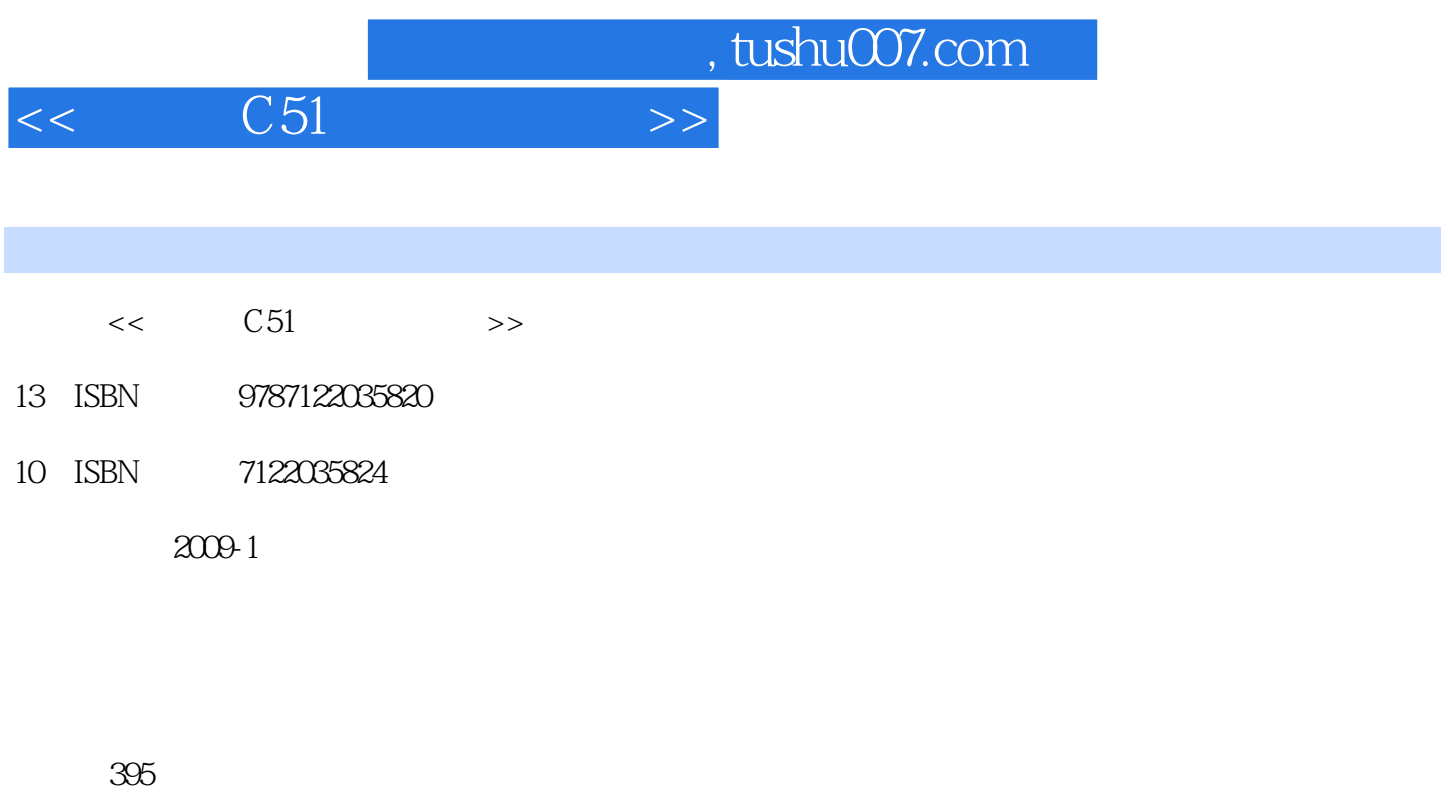

字数:679000

extended by PDF and the PDF

更多资源请访问:http://www.tushu007.com

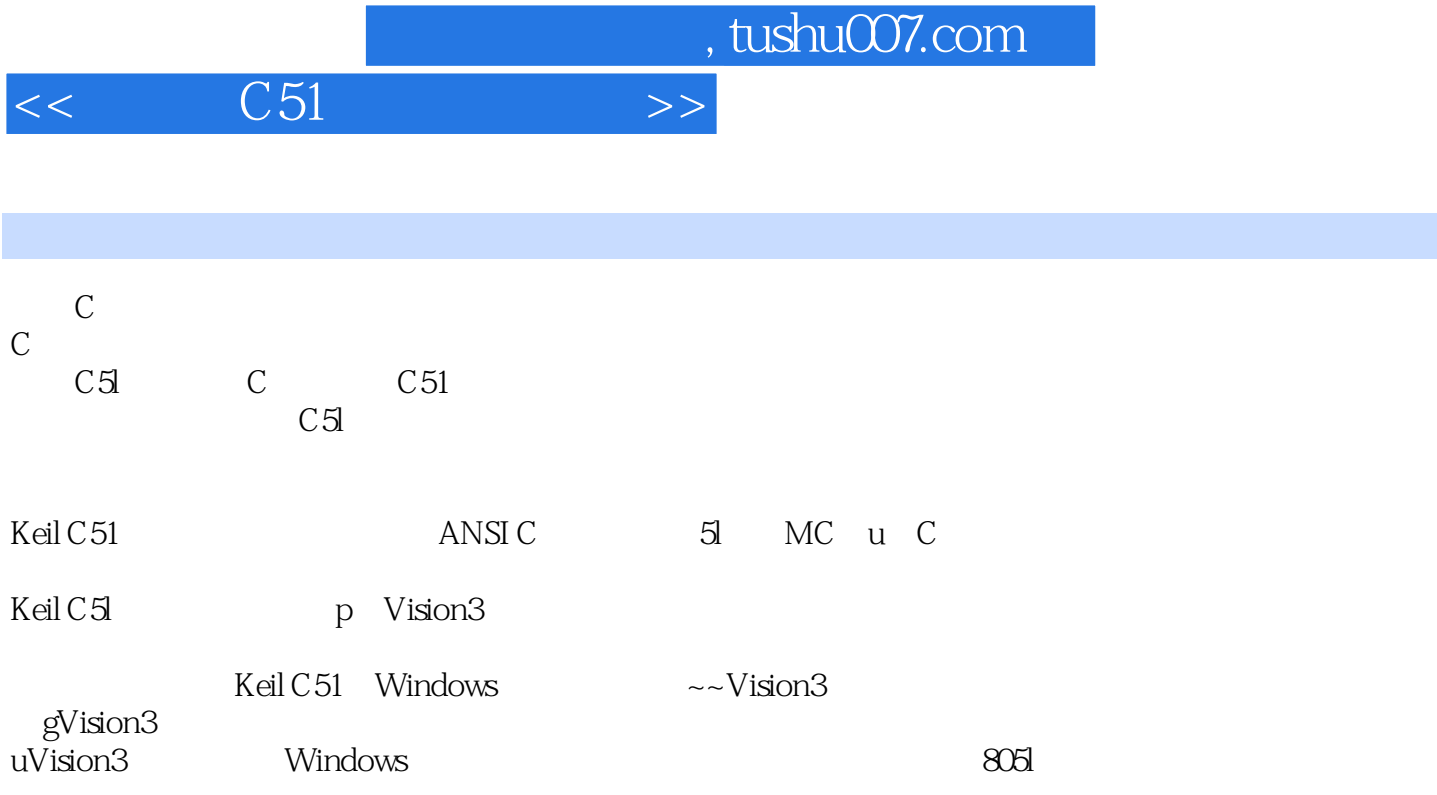

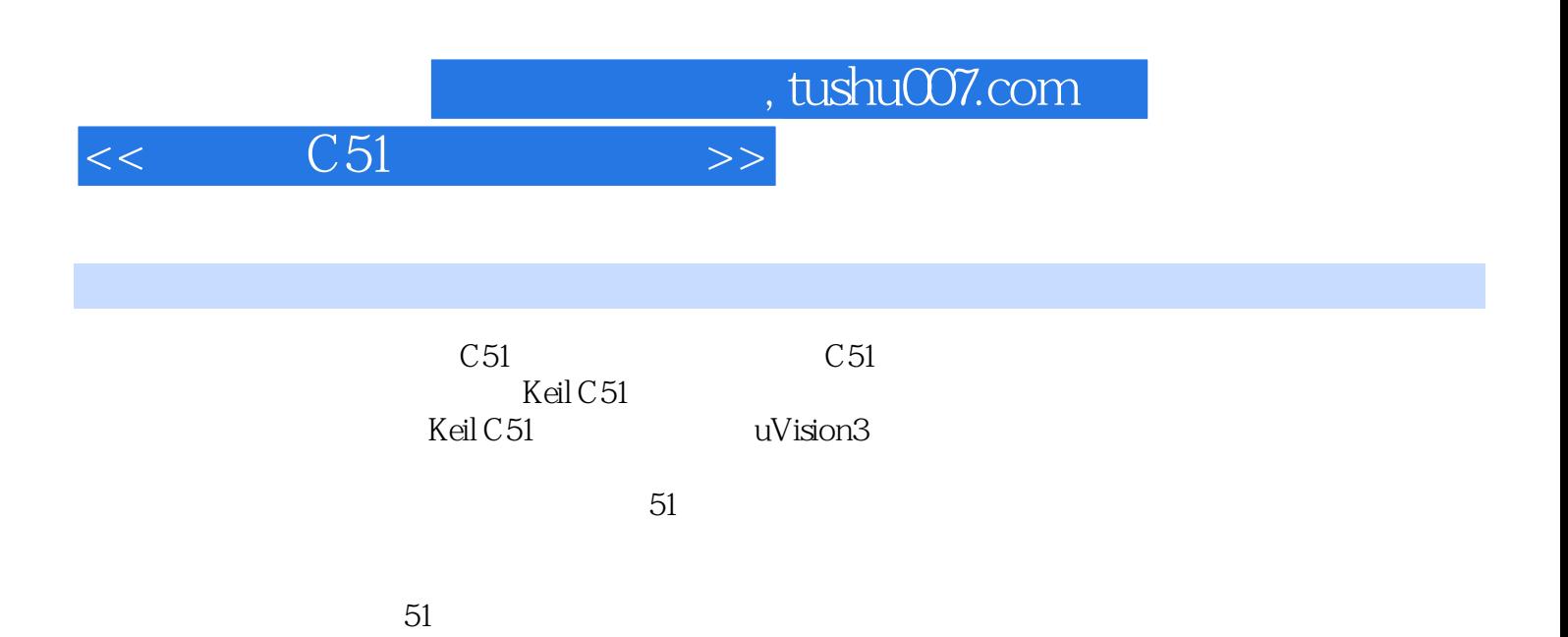

## $<<$   $C51$   $>>$

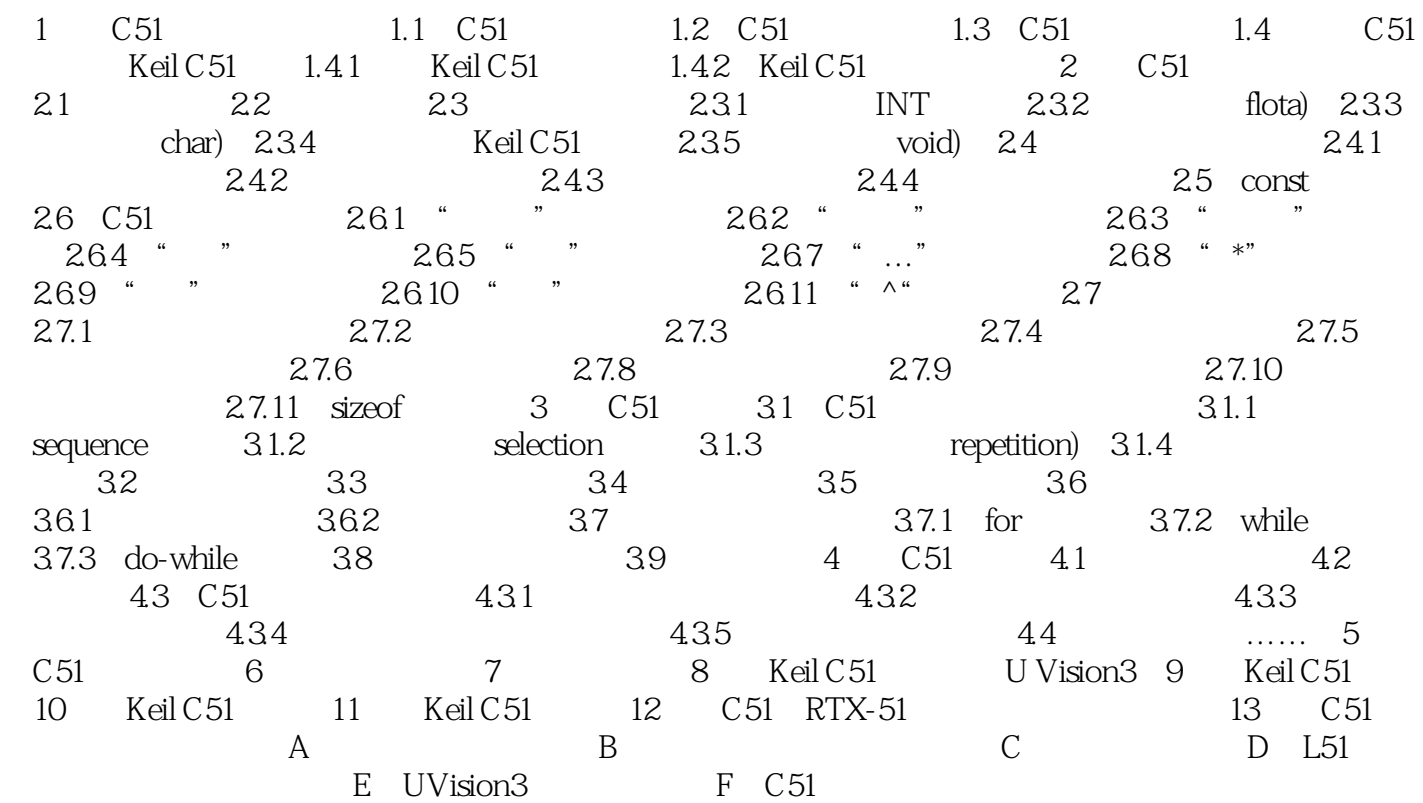

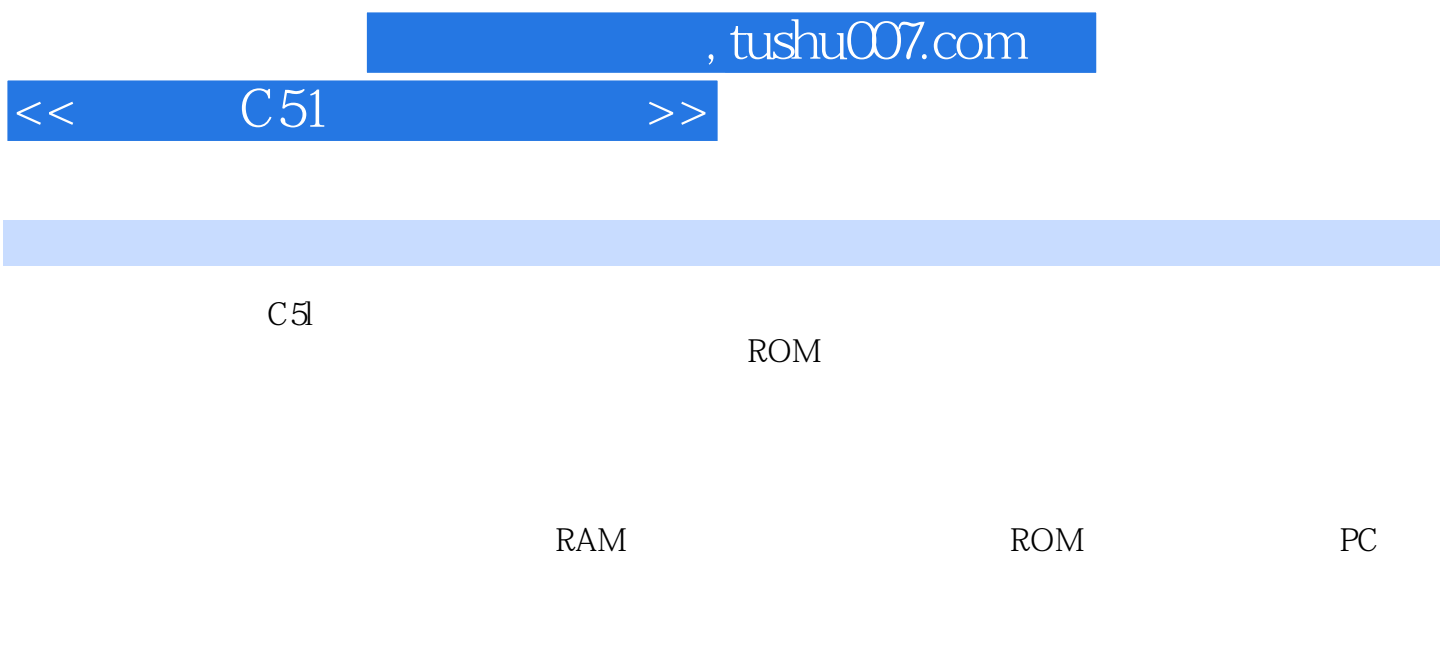

C51

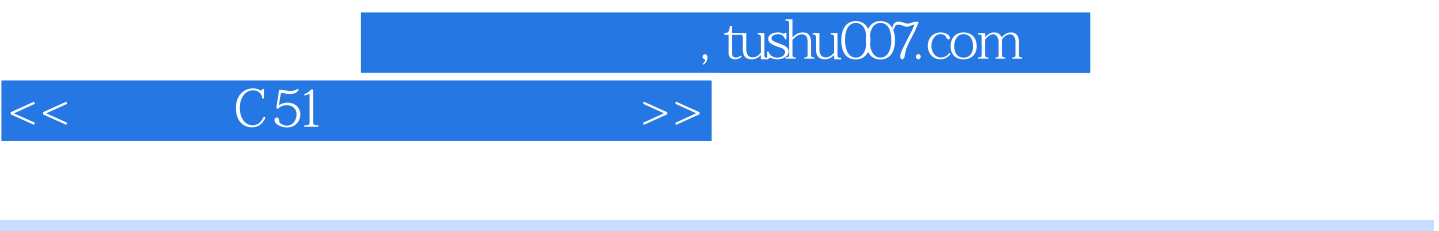

 $C51$   $51$ 

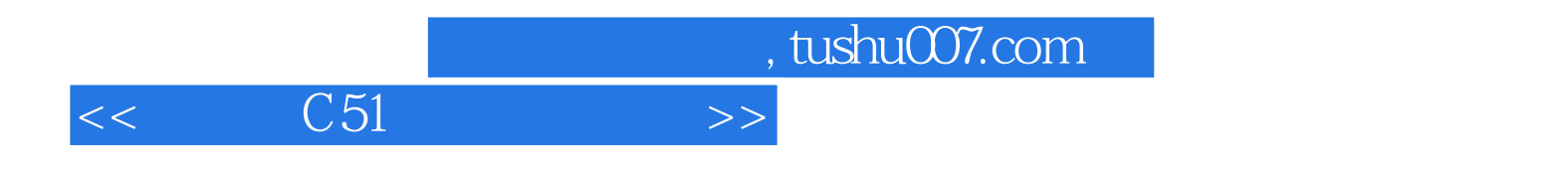

本站所提供下载的PDF图书仅提供预览和简介,请支持正版图书。

更多资源请访问:http://www.tushu007.com